## **LITHIUM BATTERIES -FORBIDDEN FOR TRANSPORT ABOARD AIRCRAFT AND VESSEL**

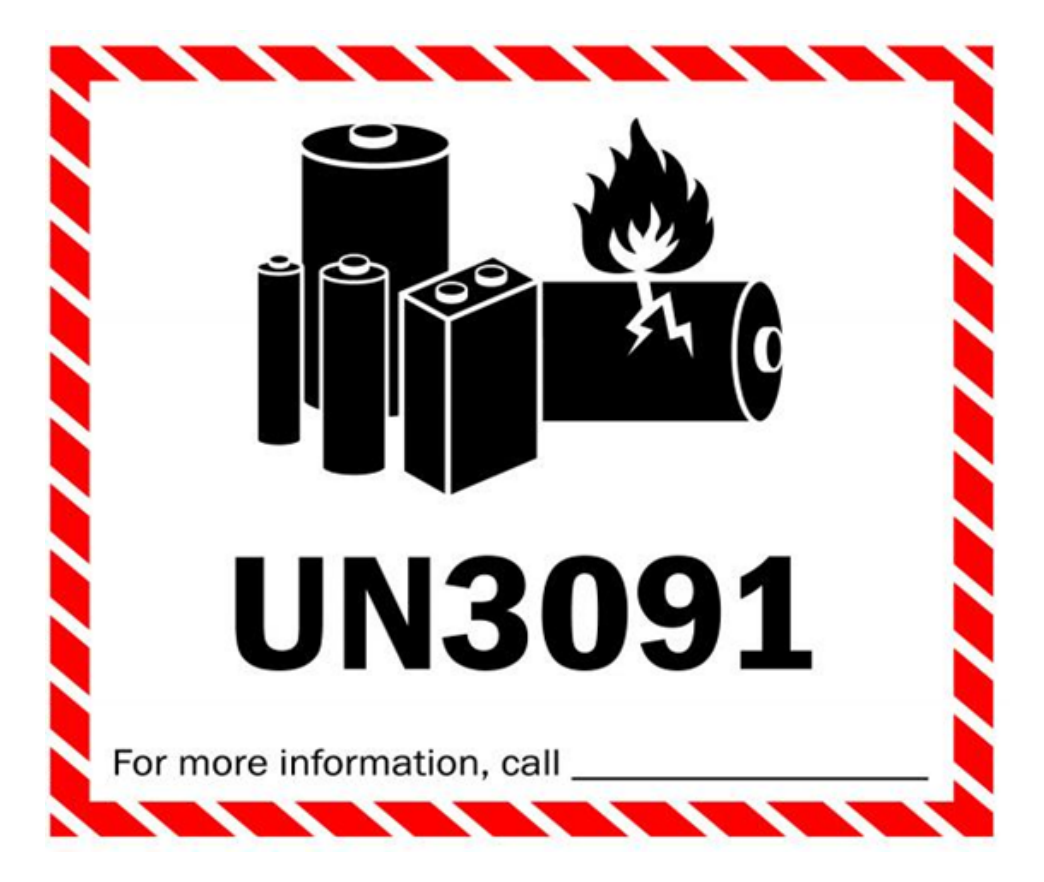

**← Insert your phone # here**